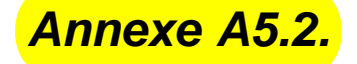

# **Les compteurs**

## **(Compléments)**

# **A5.2.1. Généralités**

Un compteur est un ensemble de n bascules interconnectées par des portes logiques. Ils peuvent ainsi mémoriser des mots de n bits. Au rythme d'une horloge ils peuvent décrire une séquence déterminée c'està-dire occuper une suite d'états binaires. Il ne peut y avoir au maximum que  $2^n$  combinaisons. Ces états restent stables et accessibles entre les impulsions d'horloge. Le nombre total N des combinaisons successives est appelé le modulo du compteur, exemple : compteur binaire 4 bits = compteur modulo 16, soit 16 étapes de 0 à 15, on parle alors de compteur à cycle complet.

Par ailleurs, il est intéressant de remarquer que le passage au zéro de la sortie du compteur permet de définir une nouvelle période par rapport à celle de l'horloge : la fréquence de cette dernière est divisée par  $2^m$  si m est le nombre de bascules du compteur.

Si on note  $A_n$  le mot constitué par les sorties des bascules après la n<sub>ième</sub> impulsion d'horloge, on peut écrire l'égalité suivante :

 $A_n = A_{n-1} \pm 1$   $\Rightarrow$  Si An = An<sub>i</sub>1 + 1, on parle de comptage ; dans le cas opposé, de décomptage.

## **A5.2.2. Compteurs à cycle complet (bascule JK)**

On distingue les compteurs synchrones et les compteurs asynchrones.

#### **A5.2.2.1. Les compteurs synchrones**

Ces compteurs éliminent l'addition des temps de propagation des bascules, en utilisant le même signal d'horloge pour toutes les entrées d'horloge des bascules du compteur. Ils sont généralement réalisés à l'aide de bascules JK. Les entrées J<sub>i</sub> et K<sub>i</sub> des bascules sont reliées entre elles et appelées report (retenue). Lorsque la retenue est active (état 1), la bascule change d'état au prochain front d'horloge.

La figure A5.2-1 ci-dessous représente le schéma de principe d'un compteur synchrone 3 bits à report série. Ce circuit composé de 3 bascules JK présente une entrée d'horloge commune T et trois sorties  $Q_0$ ,  $Q_1$ ,  $Q_2$ . Ces sorties forment un nombre binaire  $(Q_2 Q_1 Q_0)_2$  qui donne le résultat du comptage.

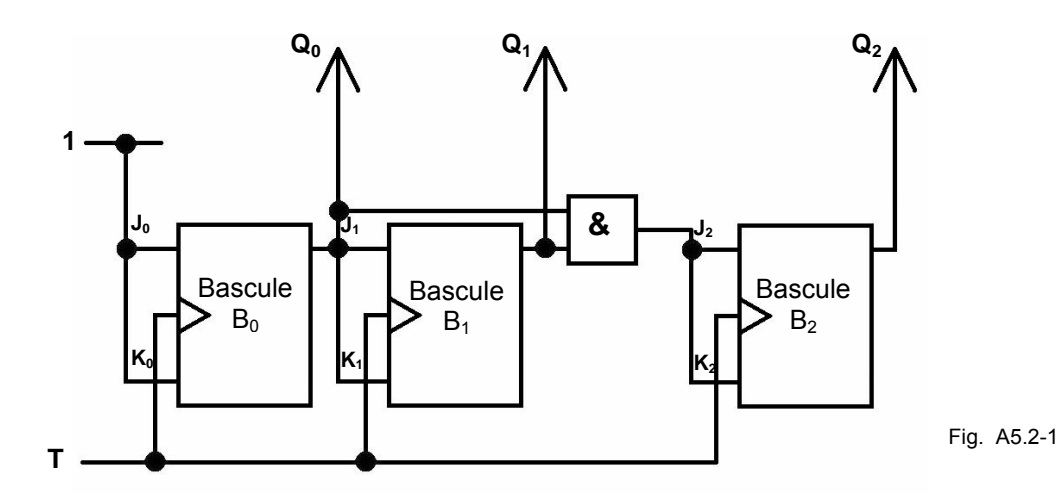

#### **Chronogrammes**

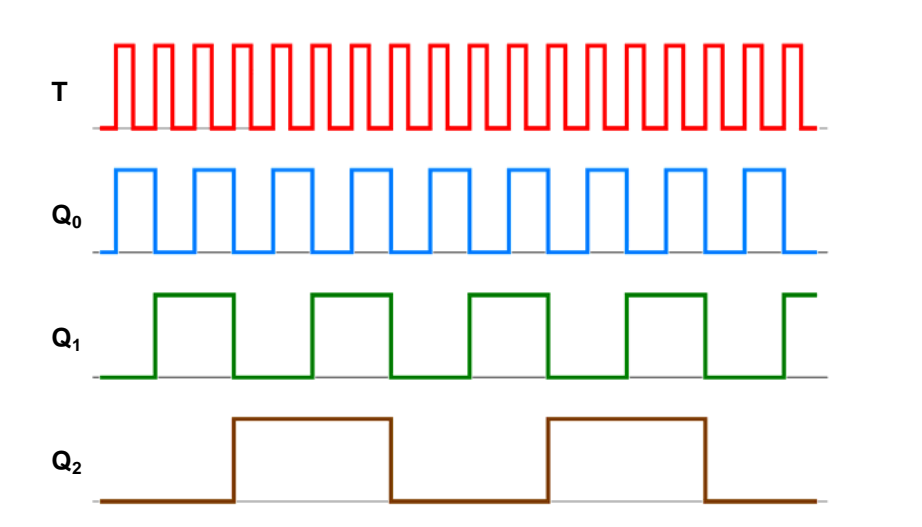

Fig. A5.2-2

### **A5.2.2.2. Les compteurs asynchrones**

Dans ce cas, l'horloge est appliquée uniquement à la bascule qui délivre le poids le plus faible  $Q_0$ , dont les entrées J<sub>0</sub> et K<sub>0</sub> sont reliées toutes les deux à l'état haut (état 1). C'est la sortie Q<sub>i</sub> pour un compteur (ou Q<sub>i</sub> pour un décompteur) qui est appliquée sur l'entrée horloge de la bascule suivante.

Exemple de compteur asynchrone :

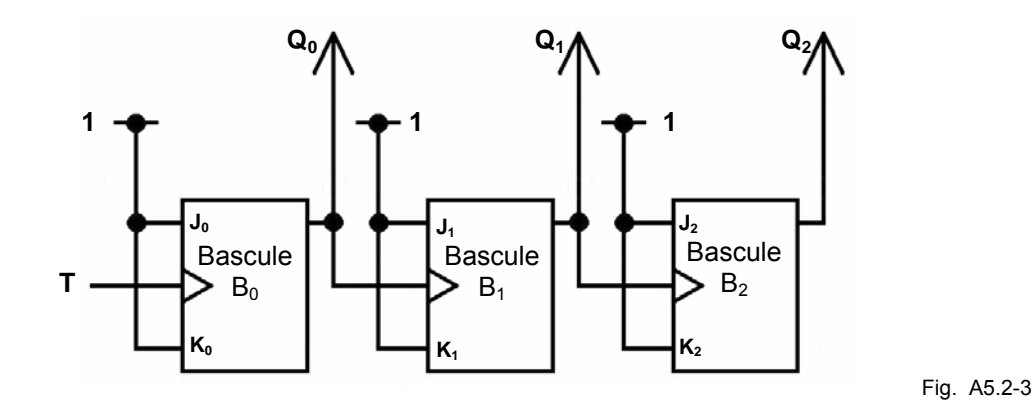

Les inconvénients de ces compteurs (ou décompteurs) proviennent de l'asynchronisme. En effet, le signal d'horloge n'est appliqué qu'à la 1ère bascule. Ainsi, il ne peut y avoir de transitions simultanées sur l'ensemble des sorties. Des états indésirables apparaissent pendant le temps de propagation total de l'information de l'horloge à la dernière sortie. Ce temps de propagation maximal correspond à m  $\cdot$  tp (m étant le nombre de bascules, et tp étant le temps de propagation  $[tp<sub>HH</sub>]$  d'une bascule d'où la01 lenteur de ce type de montage. On ne peut donc pas les utiliser à des fréquences élevées.

#### **A5.2.2.3. Les compteurs à cycles incomplets.**

Lorsque l'on souhaite compter jusqu'à un nombre N qui ne soit pas une puissance de 2, par exemple 10 (système décimal), on utilise un compteur de m bascules, tel que  $N < 2<sup>m</sup>$ . Pour ce faire, on ajoute un asservissement des entrées asynchrones CLEAR ou PRESET, qui ont pour effet immédiat une fois activées de mettre respectivement les sorties du compteur à 1 ou 0.

La figure A5.2-4 ci-dessous représente la réalisation d'un compteur modulo 10 à l'aide de bascules JK avec l'entrée Clear activée.

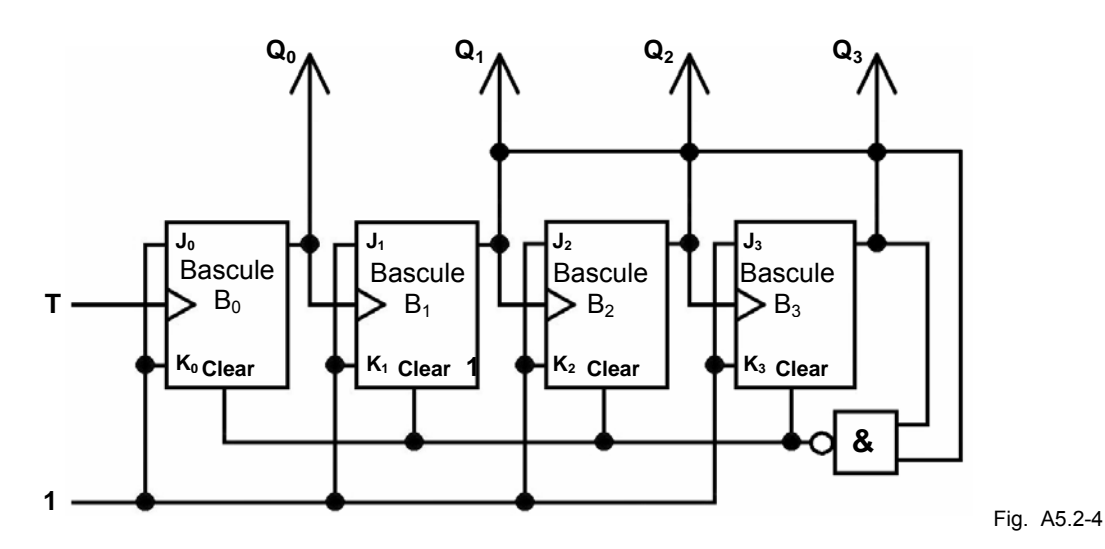

Dans cet exemple, l'entrée CLEAR des bascules du compteur est portée au niveau 0 lorsque le compteur atteint  $10<sub>2</sub> = 1010<sub>2</sub>$ . Si on nomme Cr l'entrée CLEAR des bascules, l'équation booléenne de la commande de ces entrées s'exprime par la relation :

$$
\overline{Cr} = Q_3 \cdot \overline{Q}_2 \cdot Q_1 \cdot \overline{Q}_0
$$

En fait dans ce cas particulier la relation logique précédente se simplifie si l'on ne tient compte que des états ou les sorties sont à 1. En effet il ne peut y avoir ambiguïté car toute combinaison contenant les mêmes sorties à 1 et au moins une autre à 1 correspond à un nombre plus grand que N et ne peut être rencontrée dans la séquence décrite par le compteur soit :

$$
Cr = Q_3 \bullet Q_1
$$

## **A5.2.3. Applications des compteurs**

Les applications des compteurs sont nombreuses :

- a) comptage direct : par exemple comptage d'objets sur un tapis roulant,
- b) division de fréquence par une puissance de 2 : lorsqu'on regarde les chronogrammes d'un compteur, comme par exemple le compteur trois bits plus haut, il est évident que chaque bit du compteur produit un signal en créneau dont la fréquence est égale à la fréquence de l'horloge divisée par une puissance de 2 dépendant du poids du bit ;
- c) mesure de fréquence : il est possible d'utiliser le compteur pour compter le nombre de passages à zéro d'un signal donné pendant 1s, par exemple. La valeur indiquée par le compteur au bout d'une seconde est proportionnelle à la fréquence du signal analysé ;
- d) il existe encore beaucoup d'autres applications : mesures de temps et donc de distance, de vitesse, suivi des opérations dans un calculateur numérique, multiplexage temporel, etc.